## **Installer - Issues**

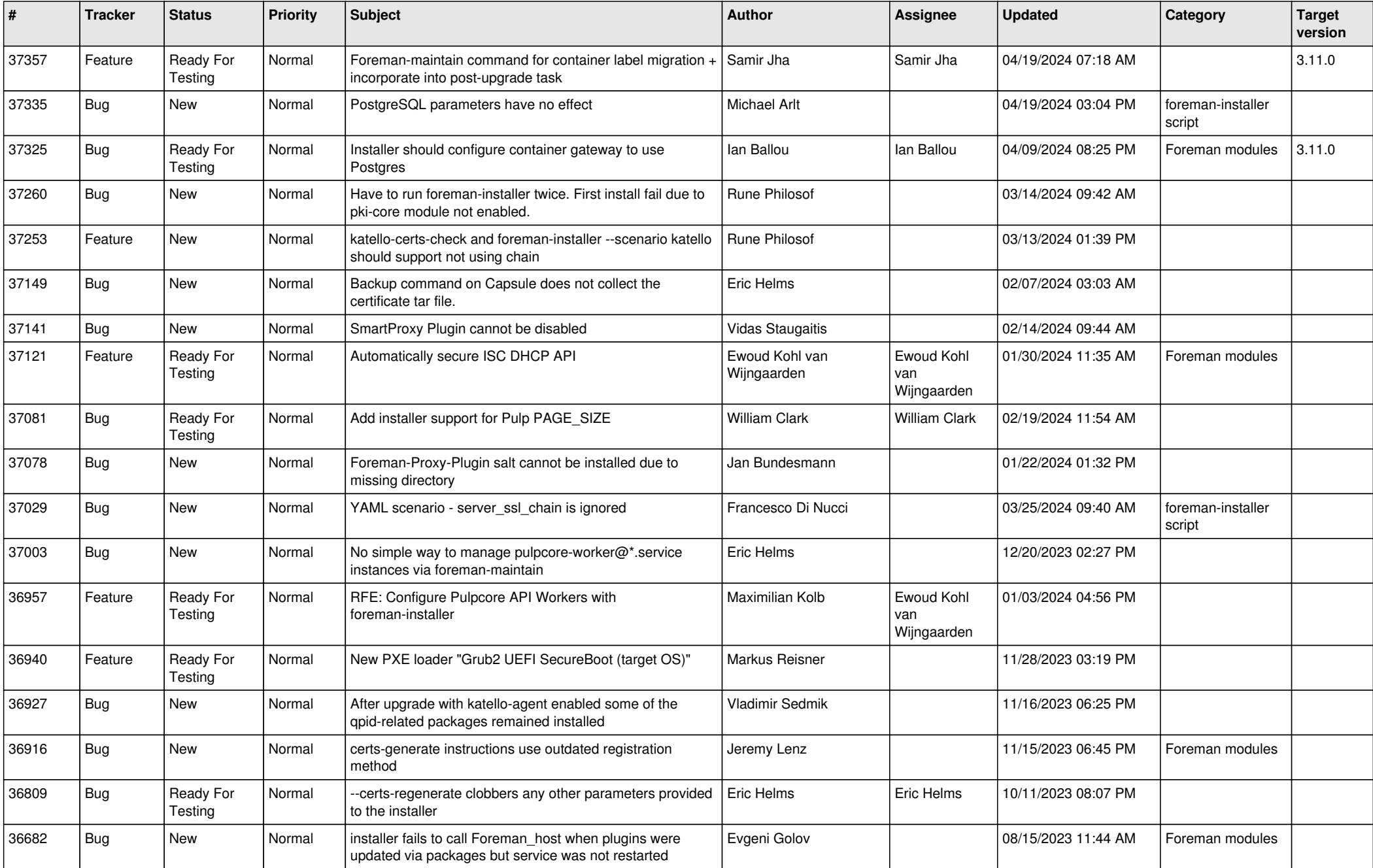

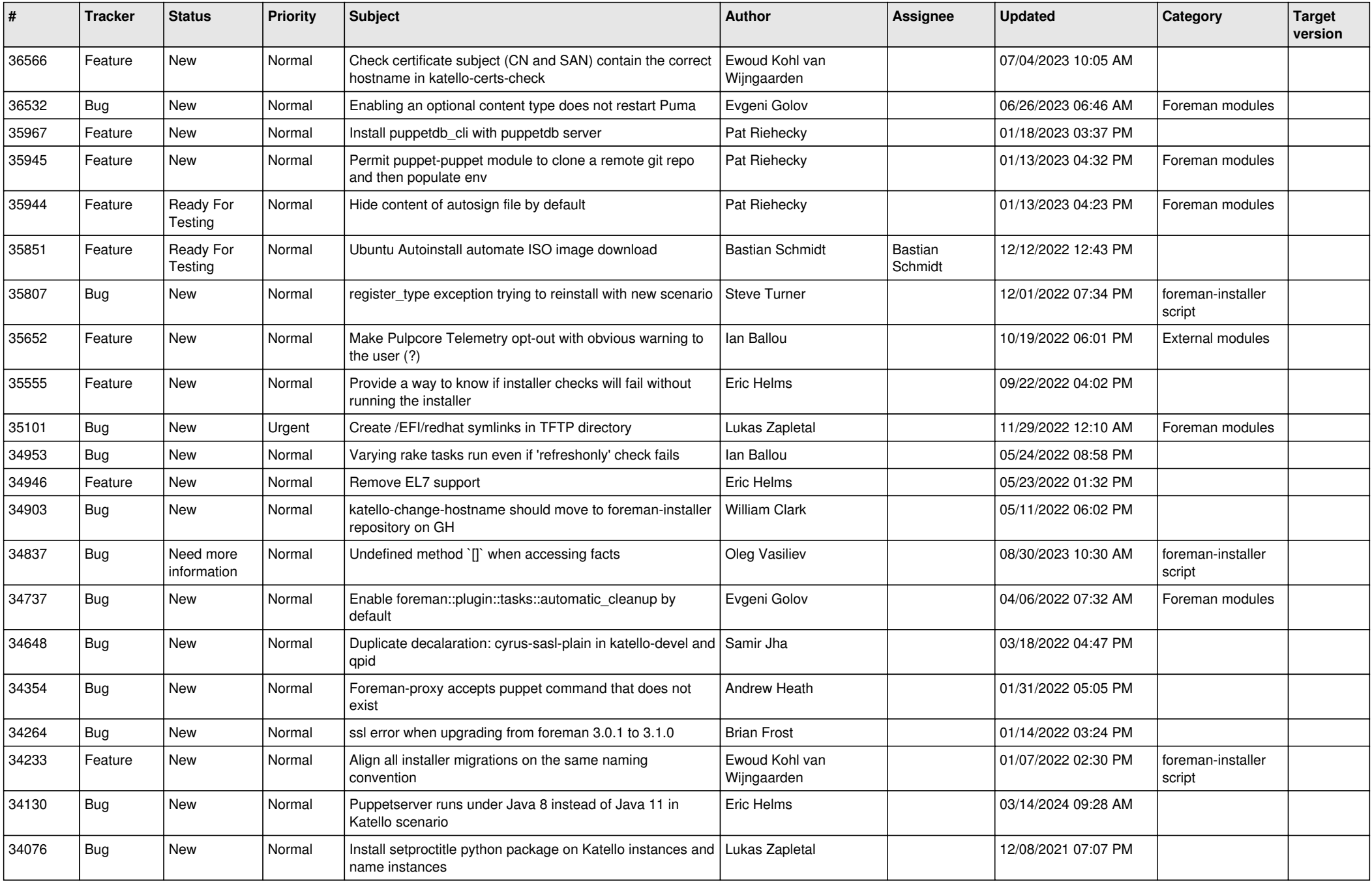

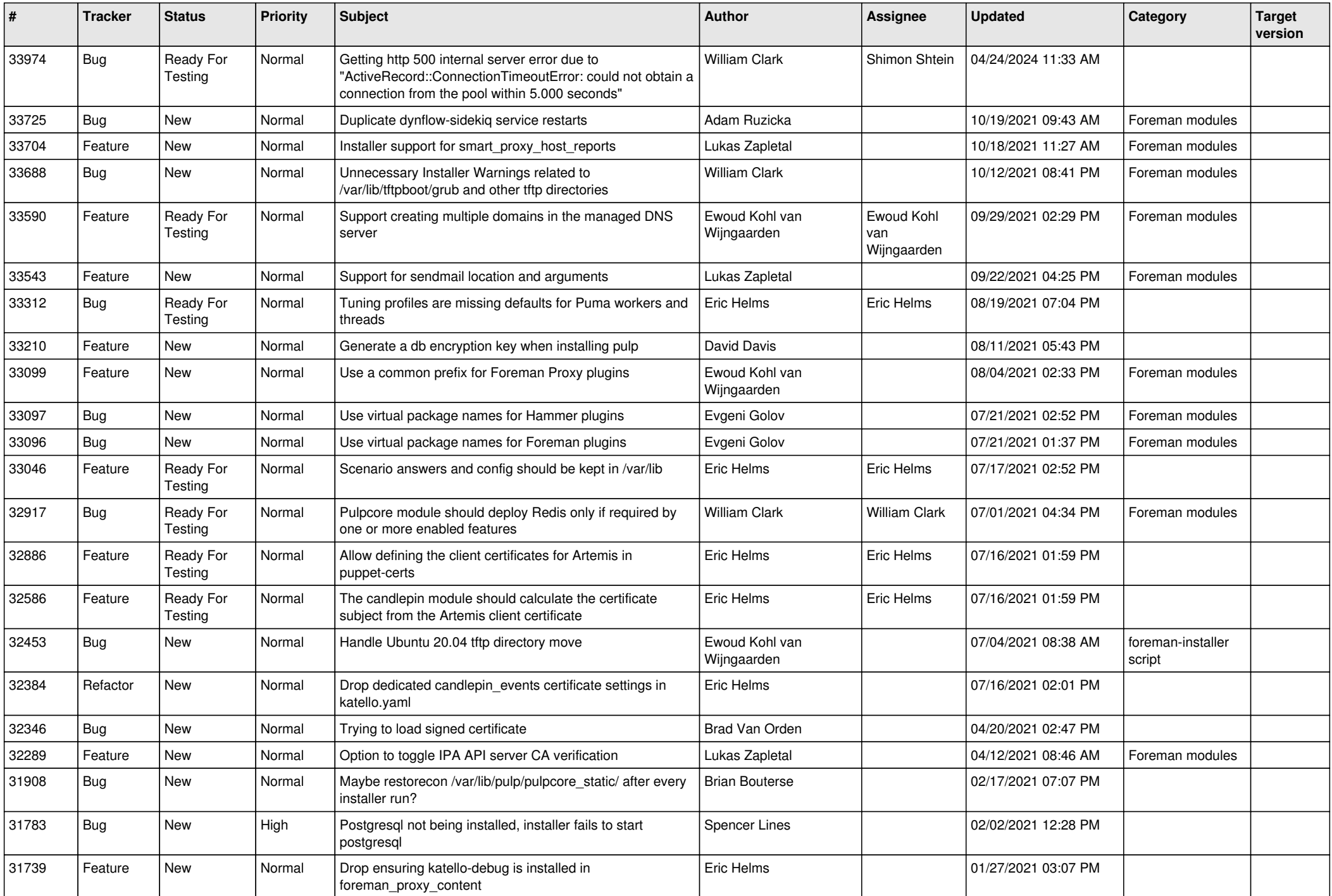

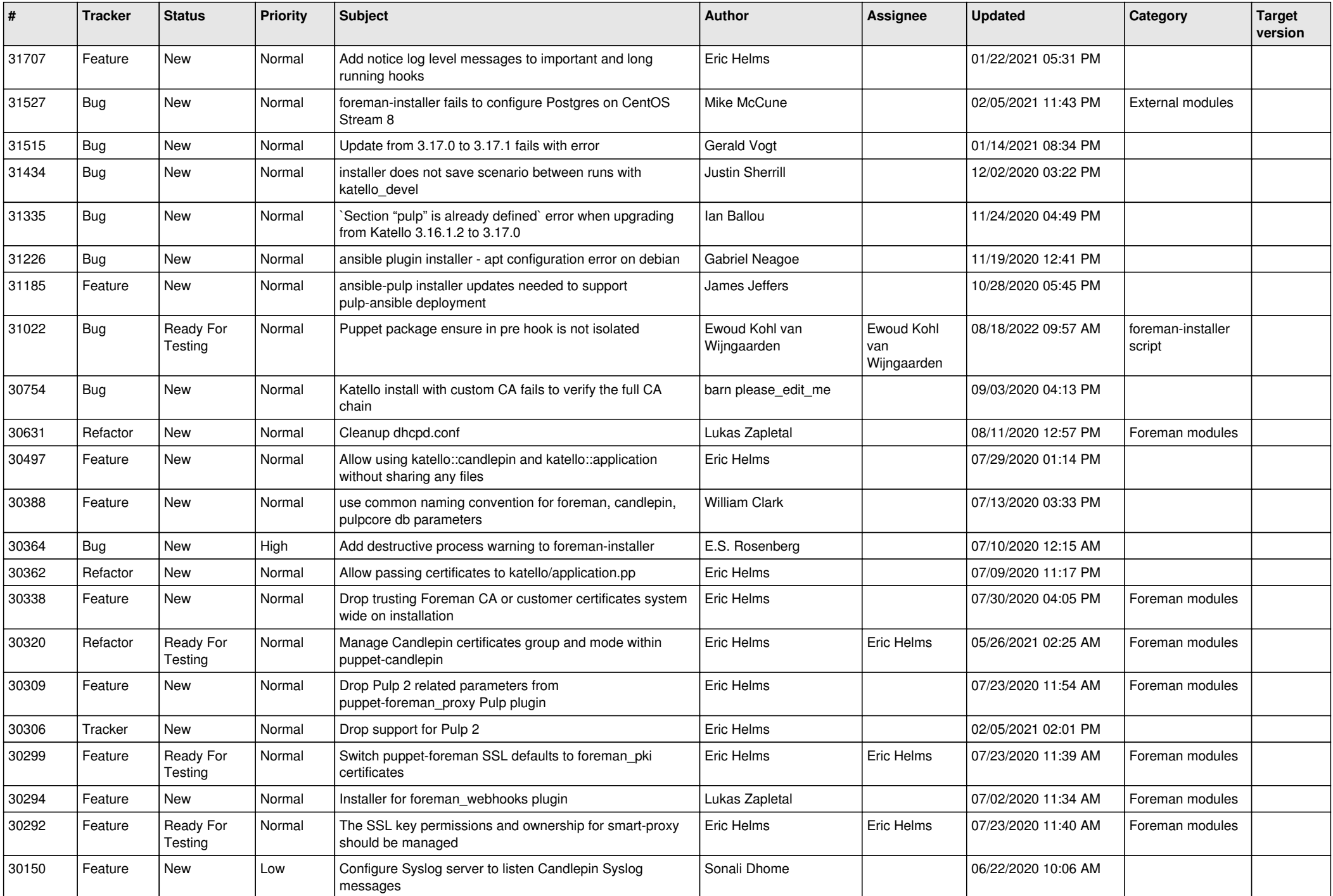

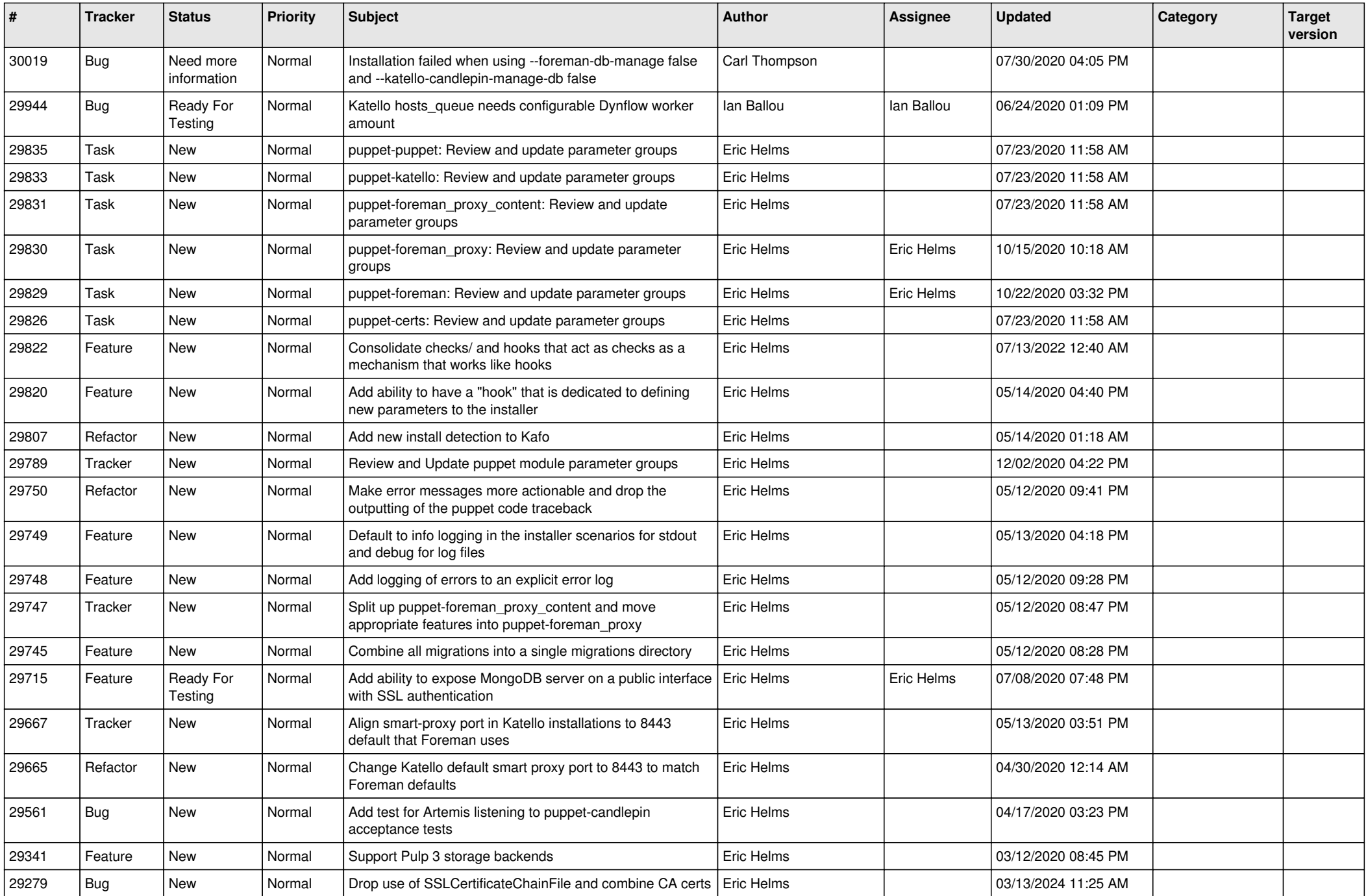

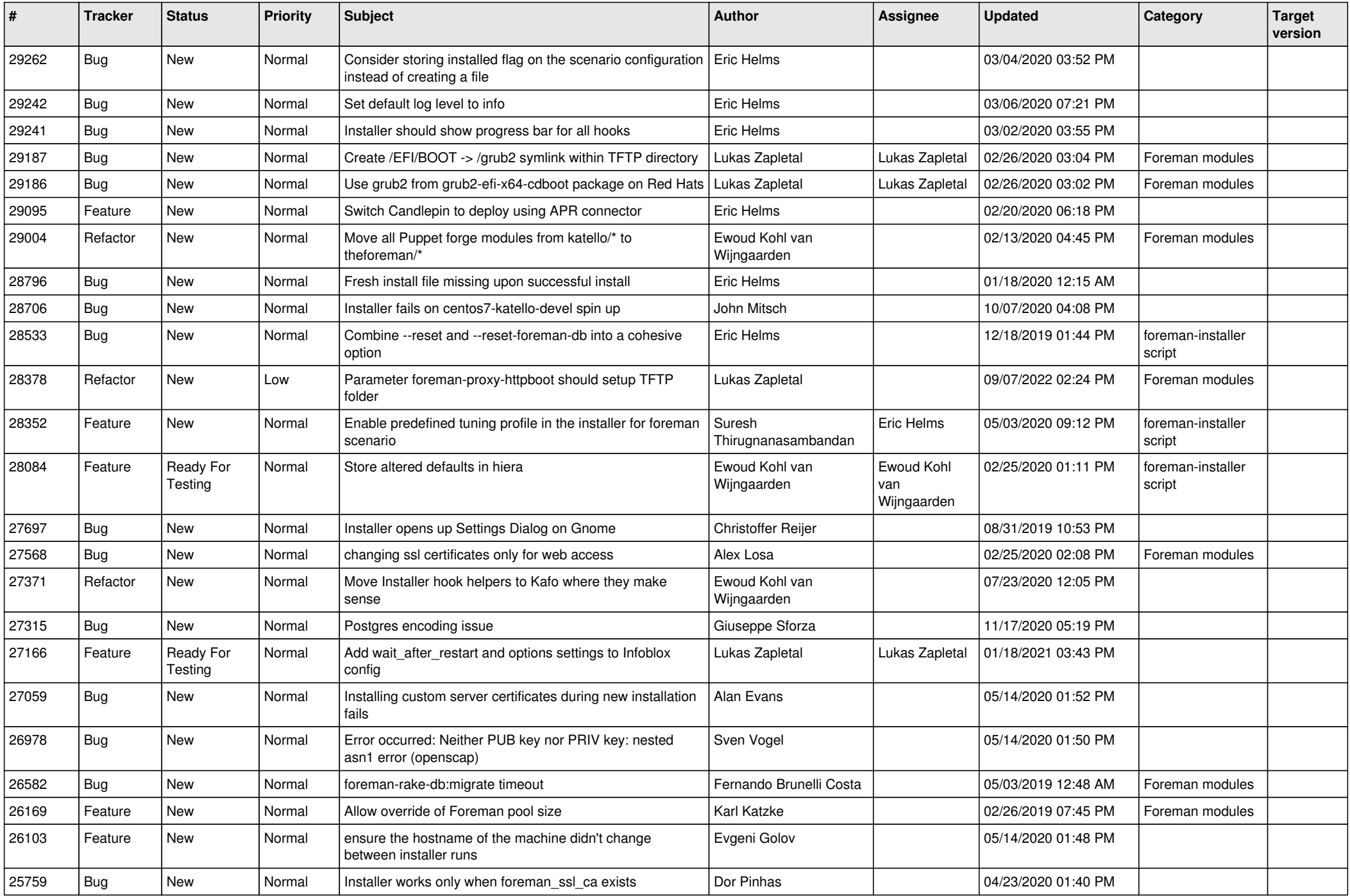

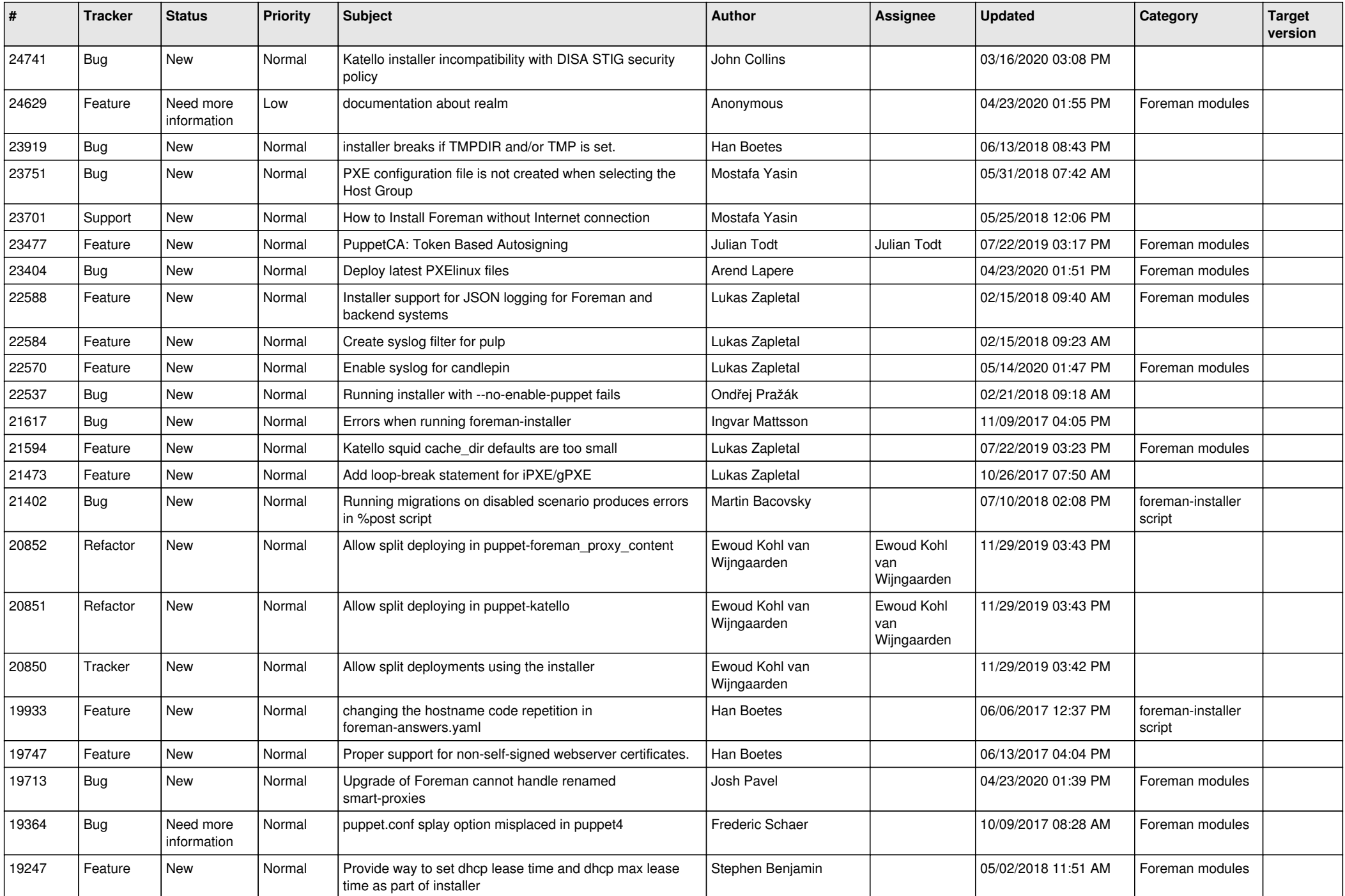

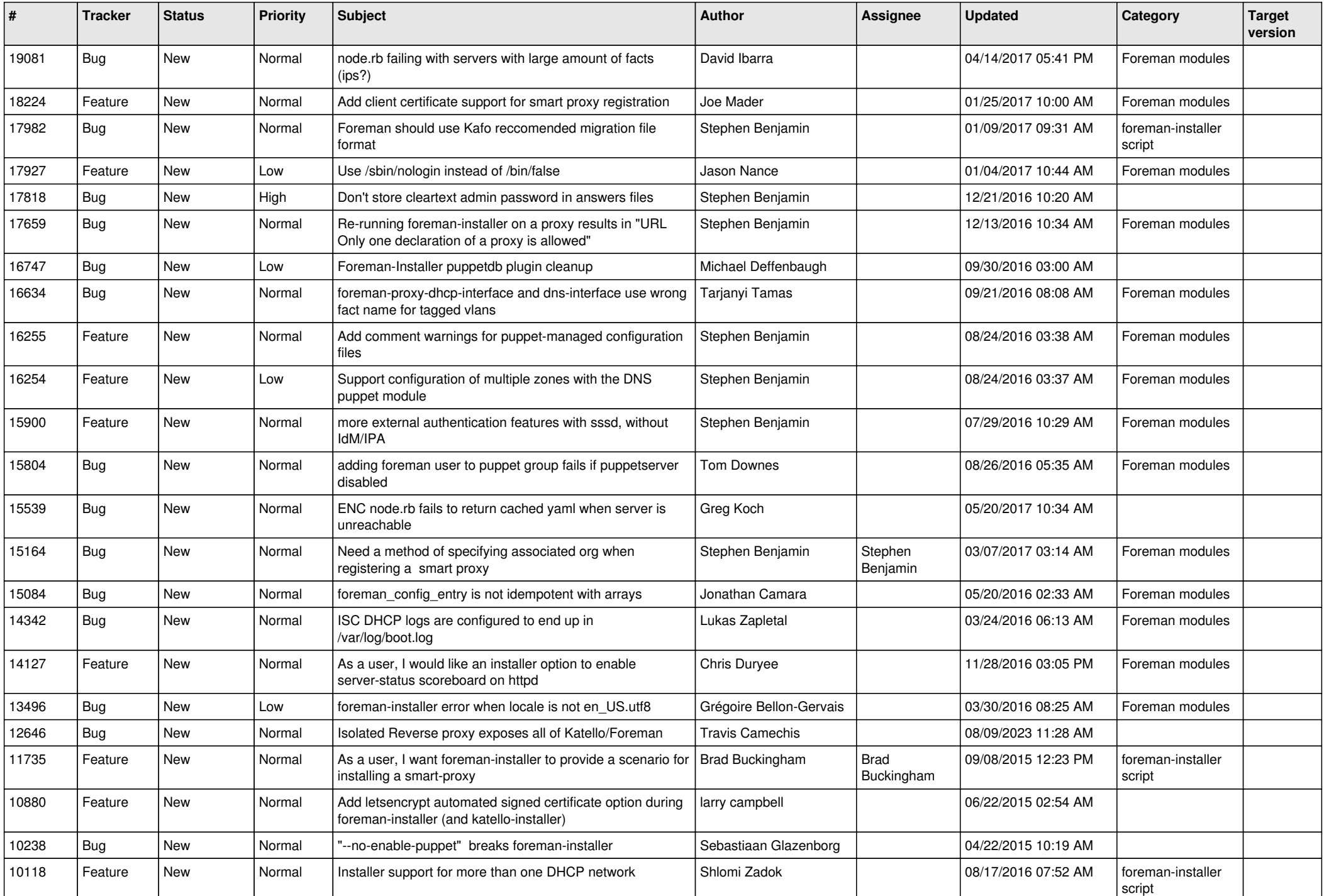

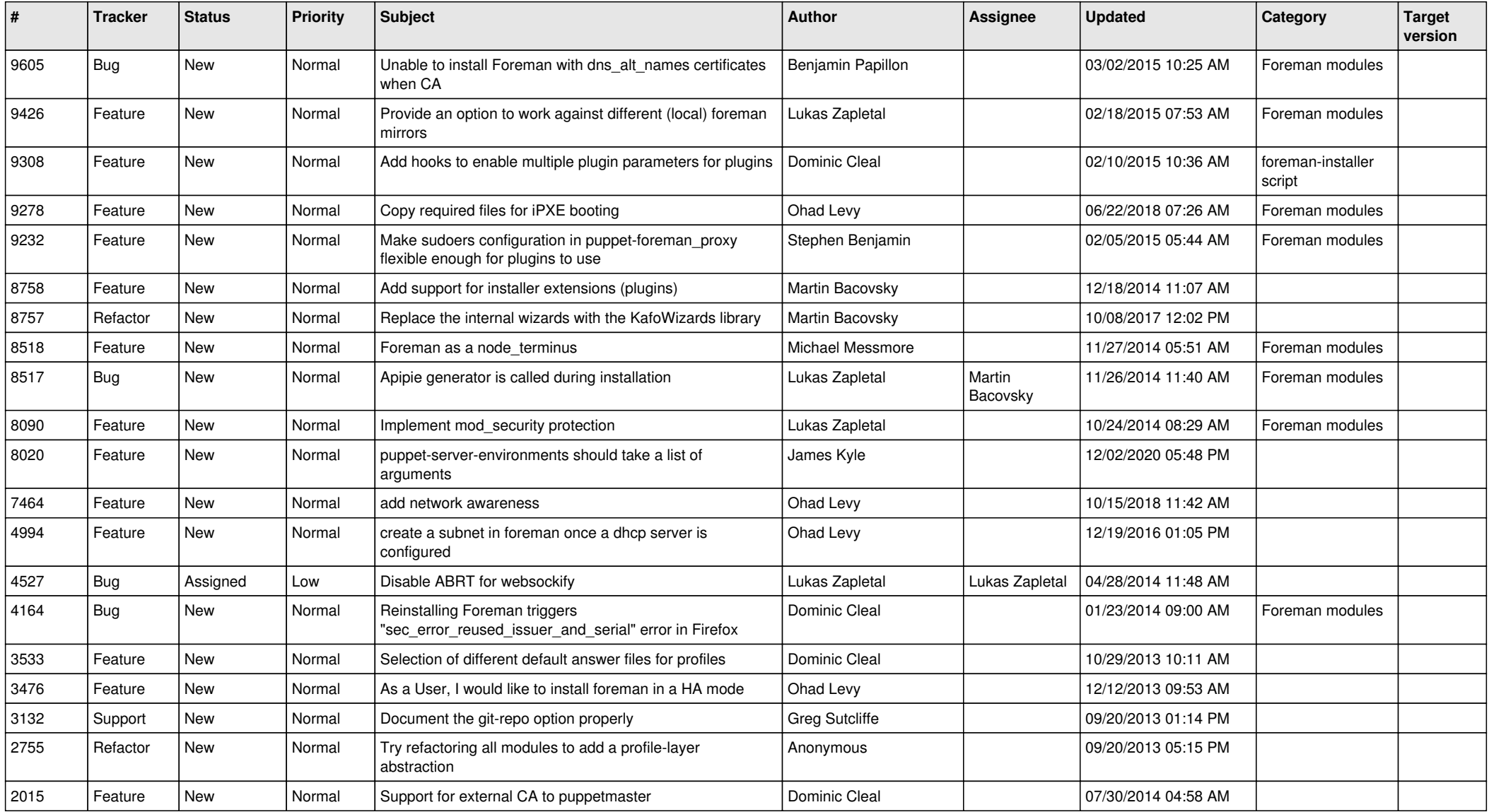